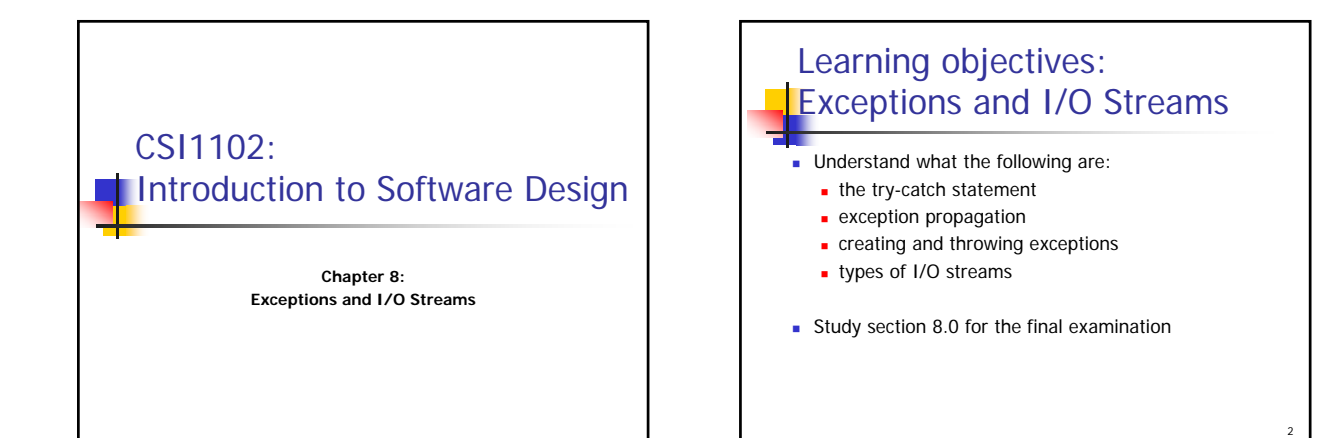

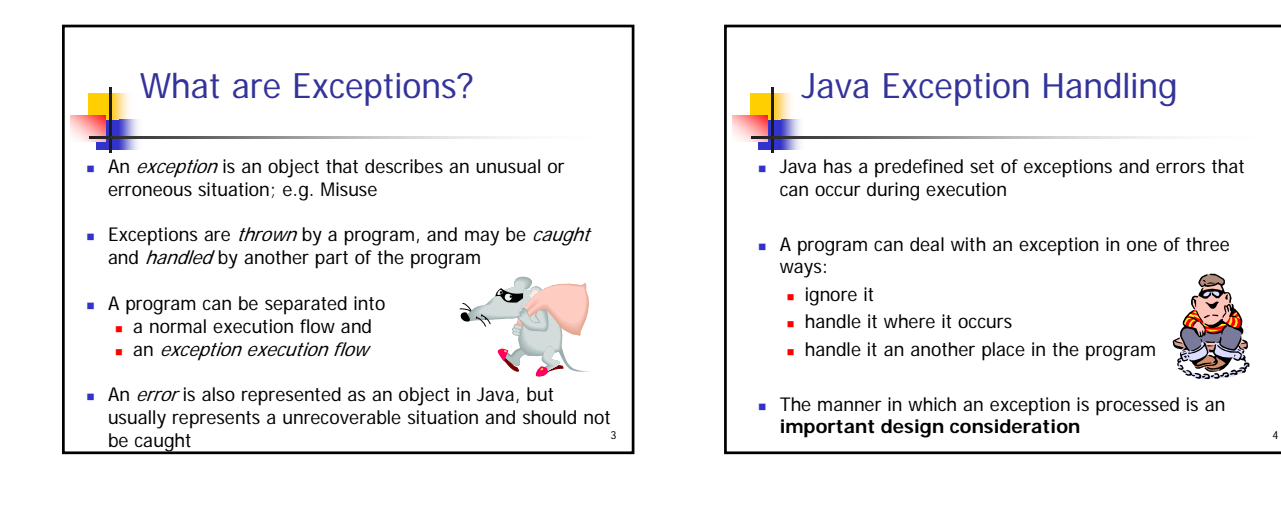

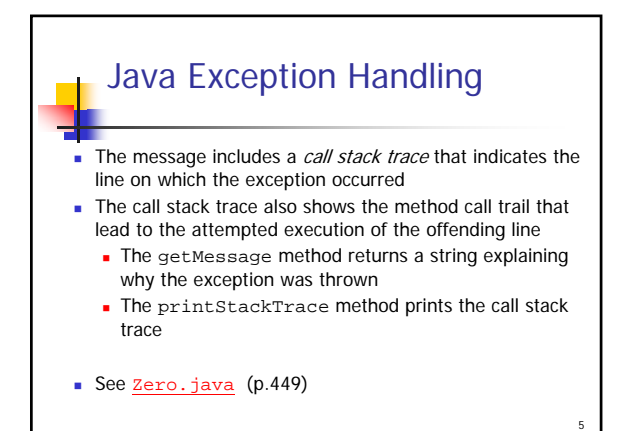

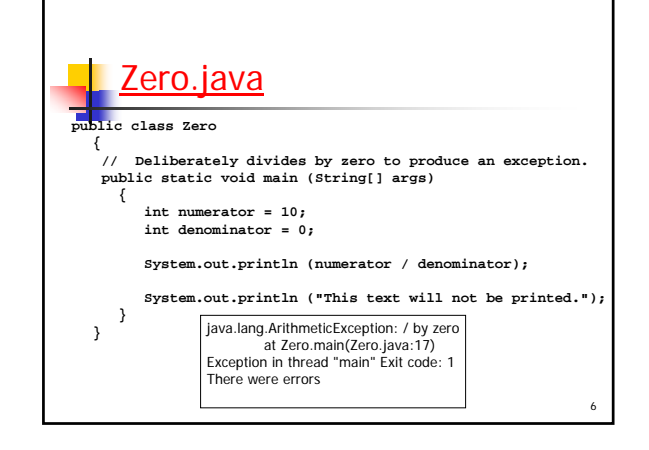

## Handling Exceptions: The **try** Statement

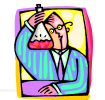

- To process an exception when it occurs, the line that throws the exception is executed within a try block
- A try block is followed by one or more *catch* clauses, which contain code to process an exception
- **Each catch clause has an associated exception type and** is called an exception handler
- When an exception occurs, processing continues at the first catch clause that matches the exception type
- See ProductCodes.java (page 451)

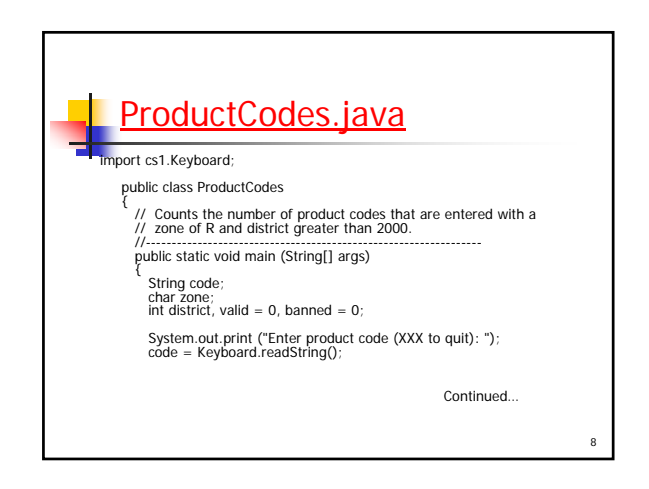

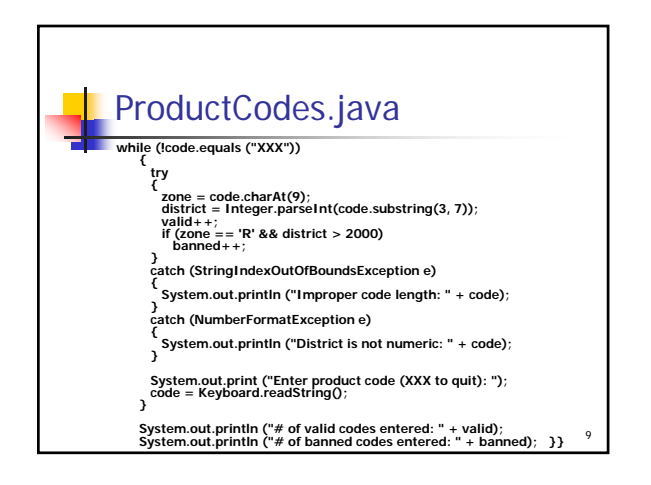

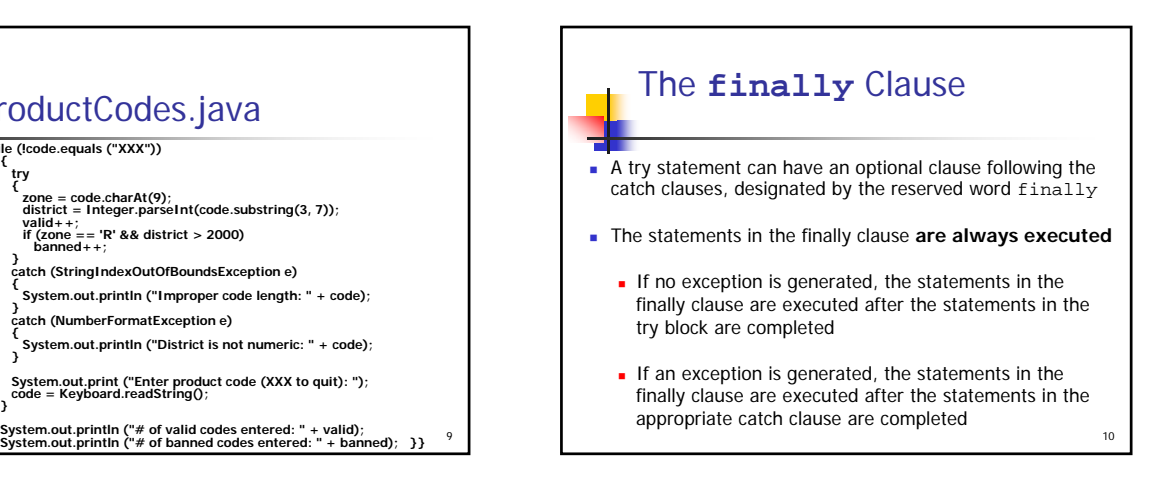

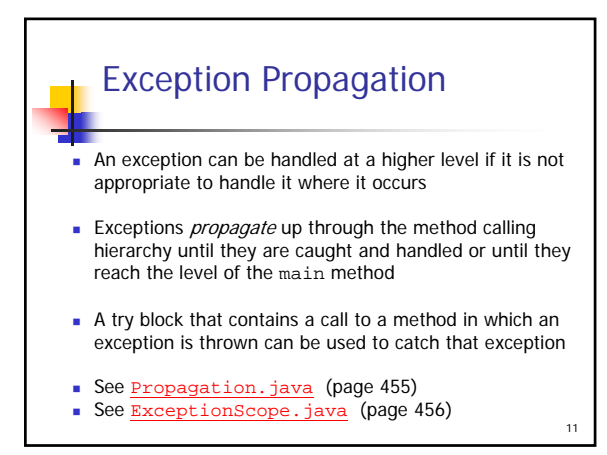

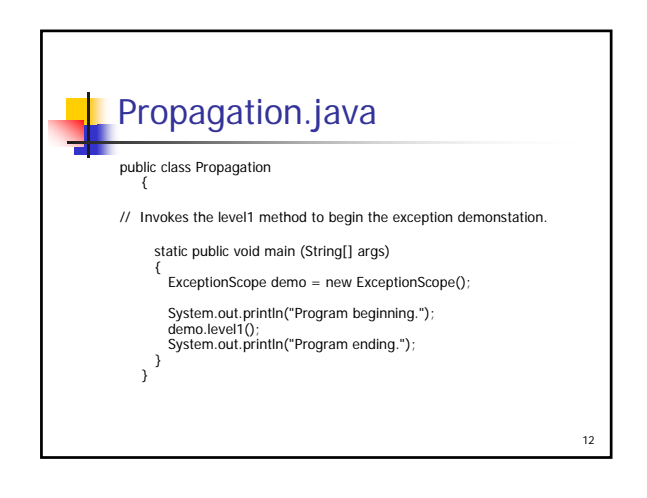

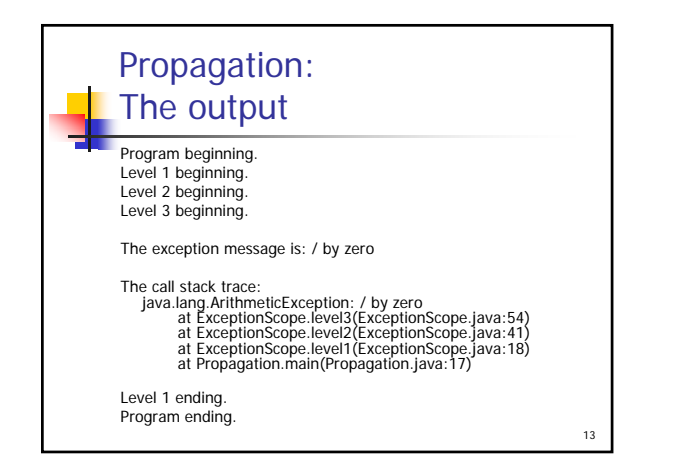

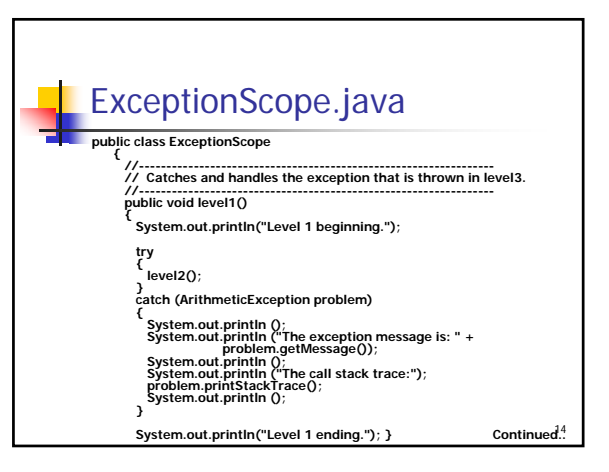

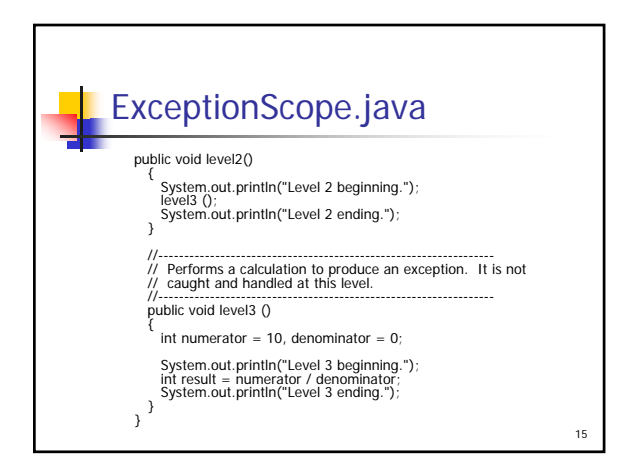

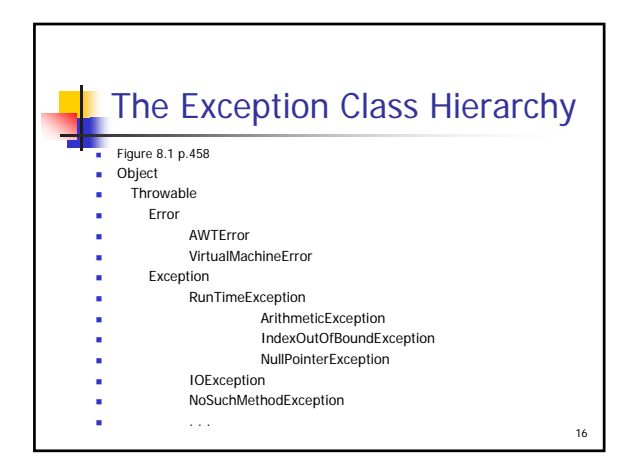

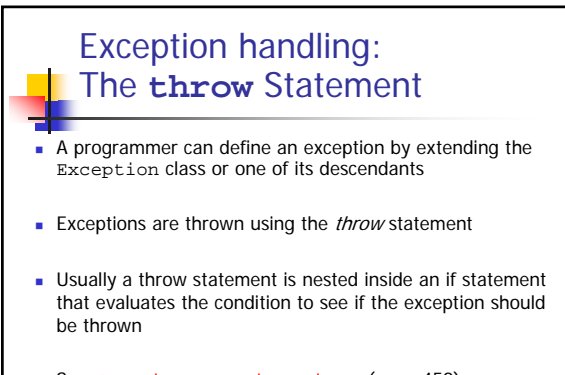

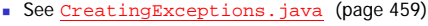

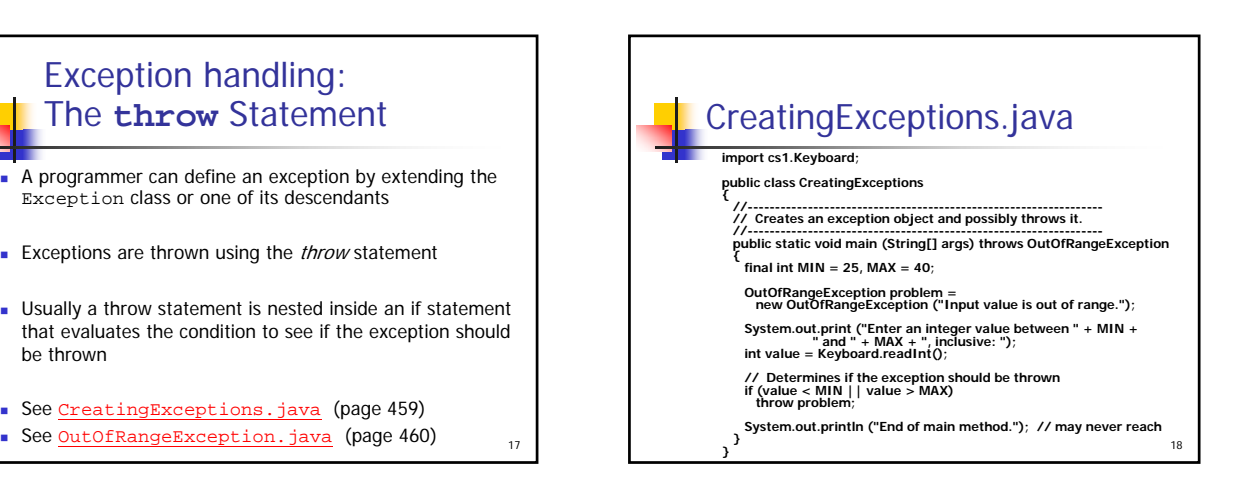

## Throwing an exception

Enter an integer value between 25 and 40, inclusive: 3 OutOfRangeException: Input value is out of range. At CreatingExceptions.main (CreatingExceptions.java:18)

Enter an integer value between 25 and 40, inclusive: 27 End of main method

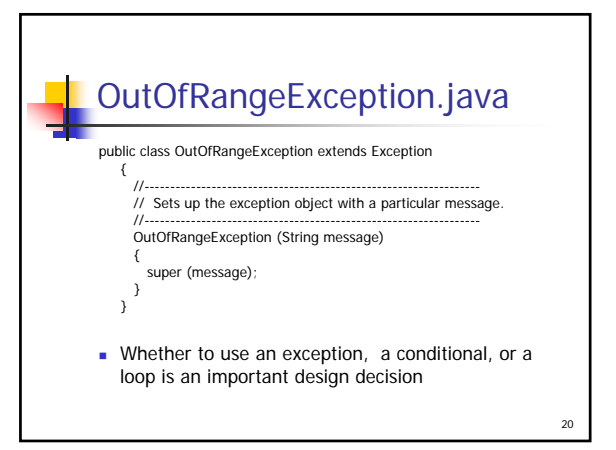

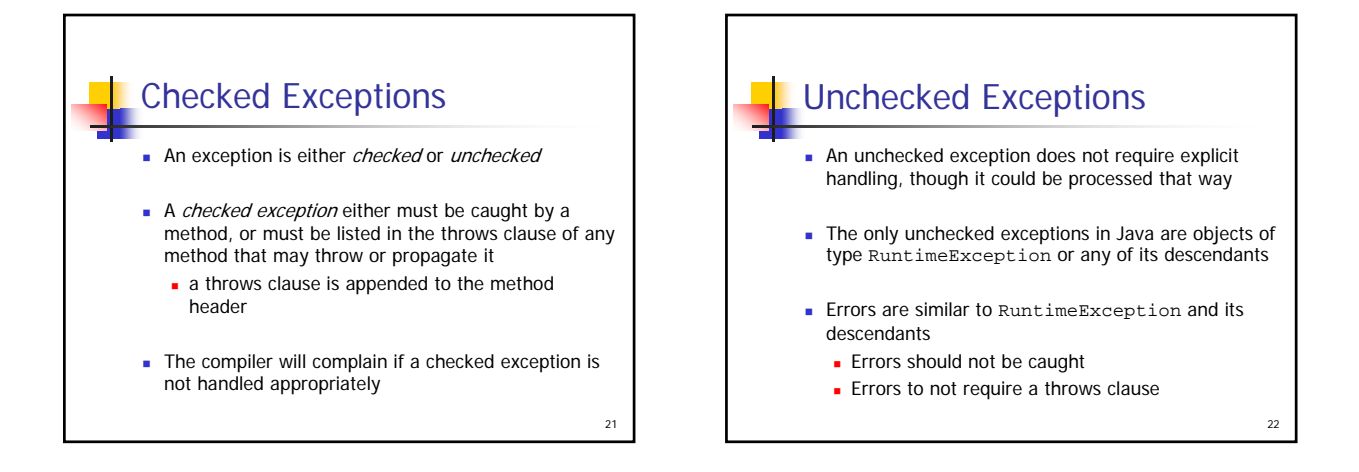

<sub>10</sub>

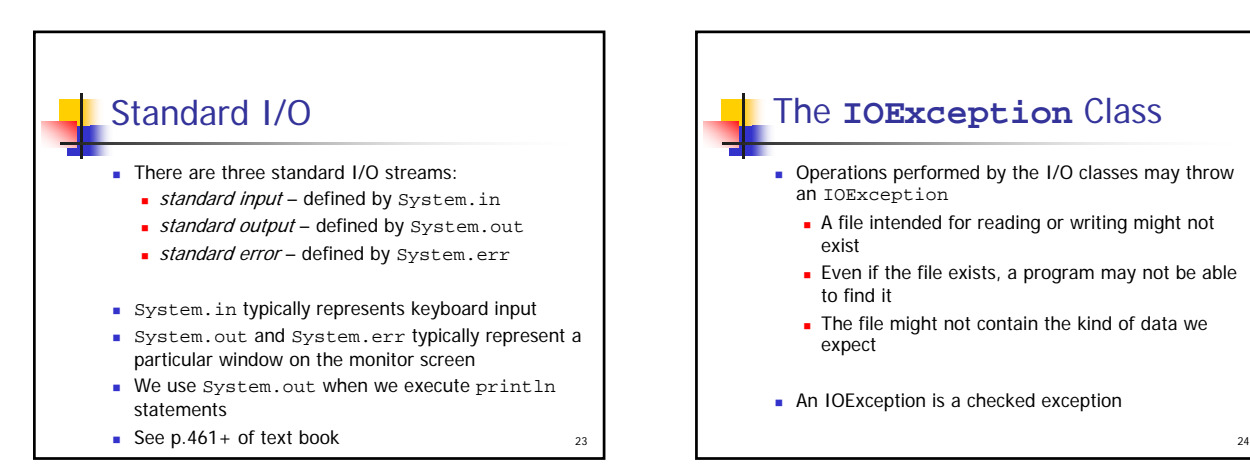

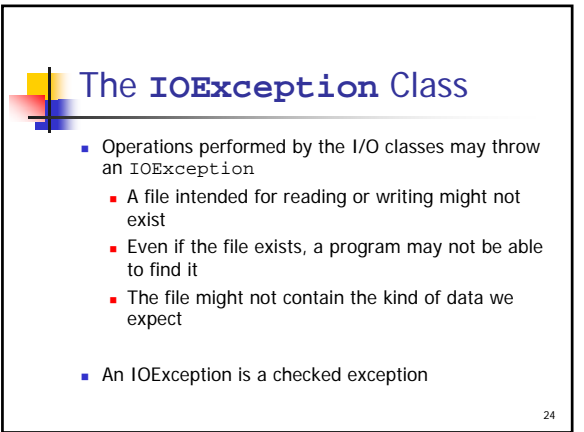

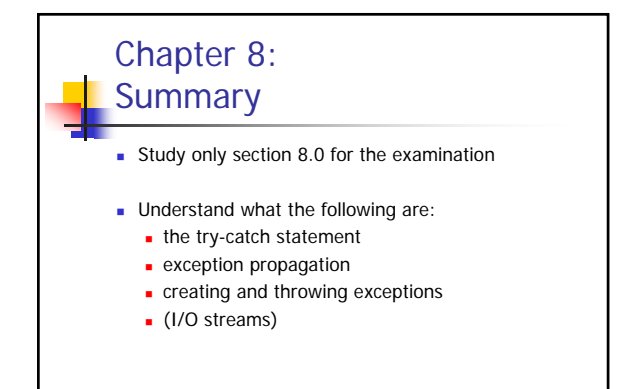